## Subject: openvz under vmware Posted by notallowed on Sat, 22 Aug 2009 14:46:01 GMT View Forum Message <> Reply to Message

Hello,

I whant to play a little with openvz and see what are his capabilities. I have a CentOS 5.3 system running in a vmware machine. My problem is that after i install the openvz as explained here : http://www.howtoforge.com/installing-and-using-openvz-on-cen tos5.2-p2 i don't have internet access. I can ping network computers, but no external access. Does someone has any idea?

Subject: Re: openvz under vmware Posted by notallowed on Sun, 23 Aug 2009 06:07:06 GMT View Forum Message <> Reply to Message

Someone, any ideas?

Subject: Re: openvz under vmware Posted by maratrus on Sun, 30 Aug 2009 15:05:15 GMT View Forum Message <> Reply to Message

To be able to answer your question we'd better know your network configuration. Please, read the article http://forum.openvz.org/index.php?t=msg&th=5501&star t=0& Probably it'll help people to get more information about your problem.

Subject: Re: openvz under vmware Posted by guhd on Thu, 10 Sep 2009 08:29:47 GMT View Forum Message <> Reply to Message

i have the same problem with openvz in a vmware system

- venet is used by openvz

- no iptables in place

ping from the host there openvz is installed works, but not from any other host (because other hosts have no arp entry for the host that is running on the openvz system)

Subject: Re: openvz under vmware Posted by maratrus on Fri, 11 Sep 2009 12:50:23 GMT View Forum Message <> Reply to Message Quote:

because other hosts have no arp entry for the host that is running on the openvz system

That's not a problem. A remote host should send "arp who-has" request. Can you observe such requests? (use tcpdump utility) Then a HN should reply on behalf of a VE because it consists proxy arp entry in arp table. Look inside the arp table on the HN (arp -n) command. Anyway tcpdump is one of the best things to use in such situations.

Subject: Re: openvz under vmware Posted by guhd on Tue, 15 Sep 2009 13:21:25 GMT View Forum Message <> Reply to Message

Quote:That's not a problem. A remote host should send "arp who-has" request. Can you observe such requests? (use tcpdump utility) Then a HN should reply on behalf of a VE because it consists proxy arp entry in arp table. Look inside the arp table on the HN (arp -n) command. Anyway tcpdump is one of the best things to use in such situations.

i checked the network traffic with tcpdump: the HN does not reply

arp -n on HN HWtype HWaddress Address Flags Mask Iface ether 00:30:56:81:39:3b C 10.0.0.1 eth0 10.0.0.205 ether 00:0c:15:a4:66:58 C (host there i ping the vz quest) eth0 10.0.206 <from\_interface> (vz guest) eth0 MP 10.0.208 <from\_interface> (vz guest) eth0 MP

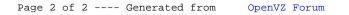